Remove Security Shield 2012 Manually >>>CLICK HERE<<<

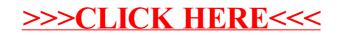